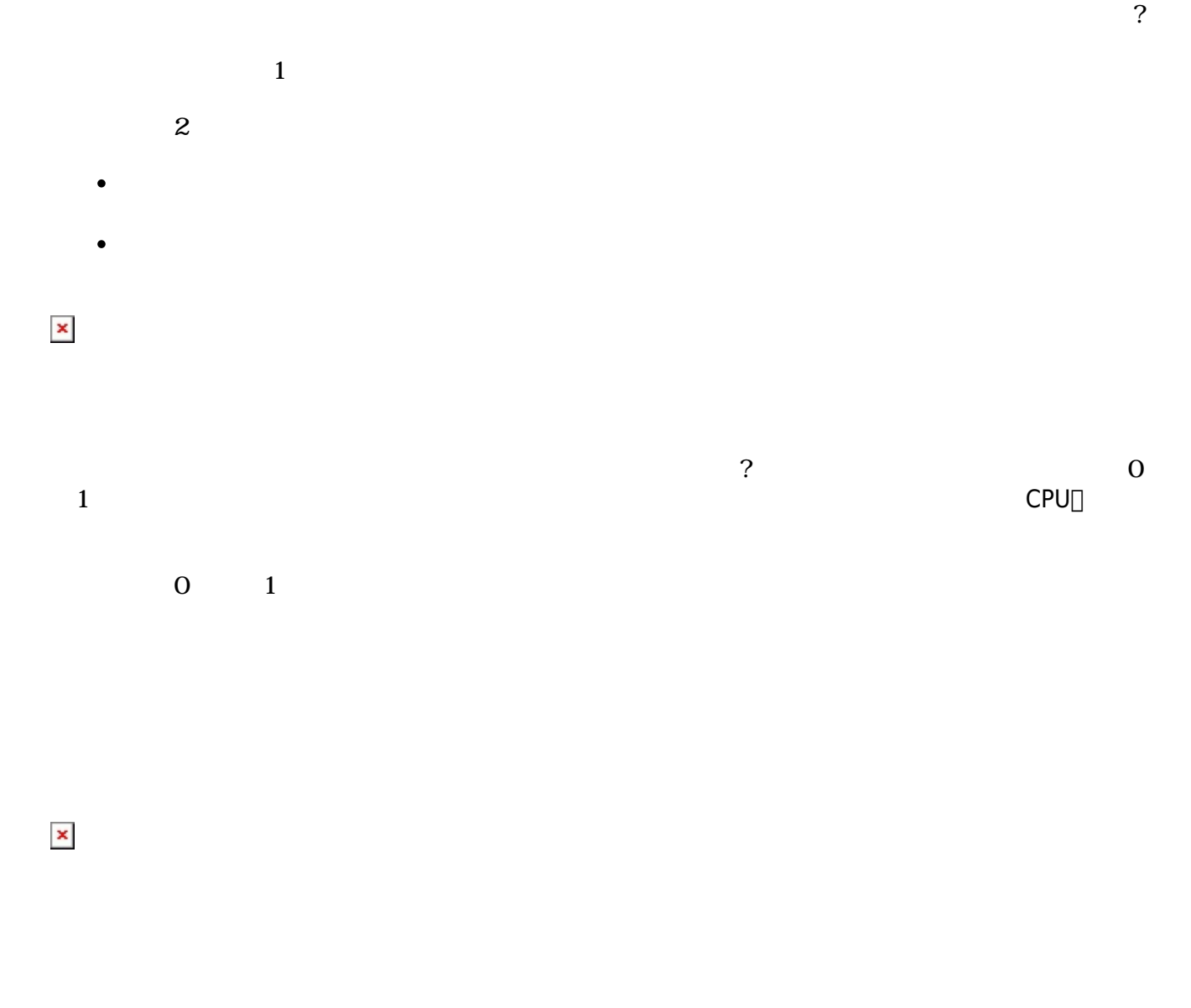

 $\gamma$ 

# $\square$ Web $\square$

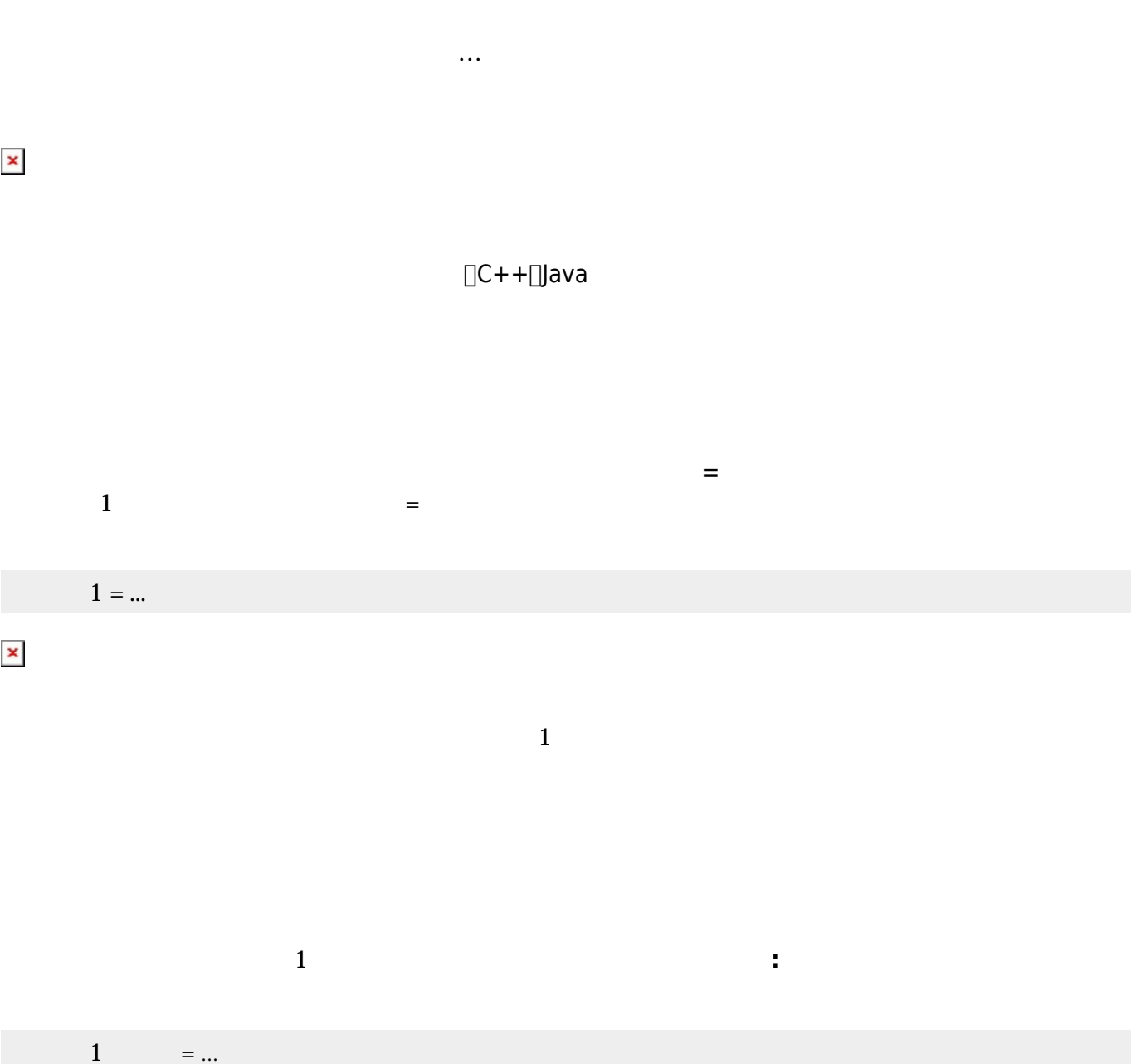

 $\sim 1$ 

 $1 =$ 

| $\pmb{\times}$ |              |                        |                                      |        |                                                                    |              |                                 |              |                        |                                  |
|----------------|--------------|------------------------|--------------------------------------|--------|--------------------------------------------------------------------|--------------|---------------------------------|--------------|------------------------|----------------------------------|
|                | $1 =$        | $\mathbf{u}^{\dagger}$ | $\bar{\mathbf{u}}$                   |        |                                                                    |              |                                 |              |                        |                                  |
|                |              |                        |                                      |        |                                                                    |              |                                 | $\mathbf{1}$ |                        |                                  |
|                |              |                        |                                      |        |                                                                    |              |                                 |              |                        |                                  |
|                | $1 =$        | $\mathbf{u}$           | $\theta$                             | 100 50 |                                                                    |              |                                 |              |                        |                                  |
|                |              |                        | $\epsilon\epsilon=-\epsilon\epsilon$ |        |                                                                    |              | $\overline{\mathcal{E}}$<br>100 |              | $\Box\Box\Box\Box\Box$ |                                  |
| $\pmb{\times}$ |              |                        |                                      |        |                                                                    |              |                                 |              |                        |                                  |
|                |              |                        |                                      |        |                                                                    | $\mathbf{1}$ |                                 |              |                        |                                  |
|                |              |                        |                                      |        |                                                                    |              |                                 |              |                        |                                  |
|                |              |                        |                                      |        |                                                                    |              |                                 |              |                        |                                  |
|                |              |                        |                                      |        |                                                                    |              |                                 |              |                        |                                  |
|                |              |                        |                                      |        | $\begin{array}{c} 1 \\ \square\square\square1 \square \end{array}$ |              |                                 |              |                        | $\mathbf{1}$<br>$\Box\Box\Box$ 1 |
|                | $\mathbf{1}$ | $\cdots$               |                                      |        |                                                                    |              |                                 |              |                        |                                  |

プログラミング言語「ドリトル」 - https://dolittle.eplang.jp/

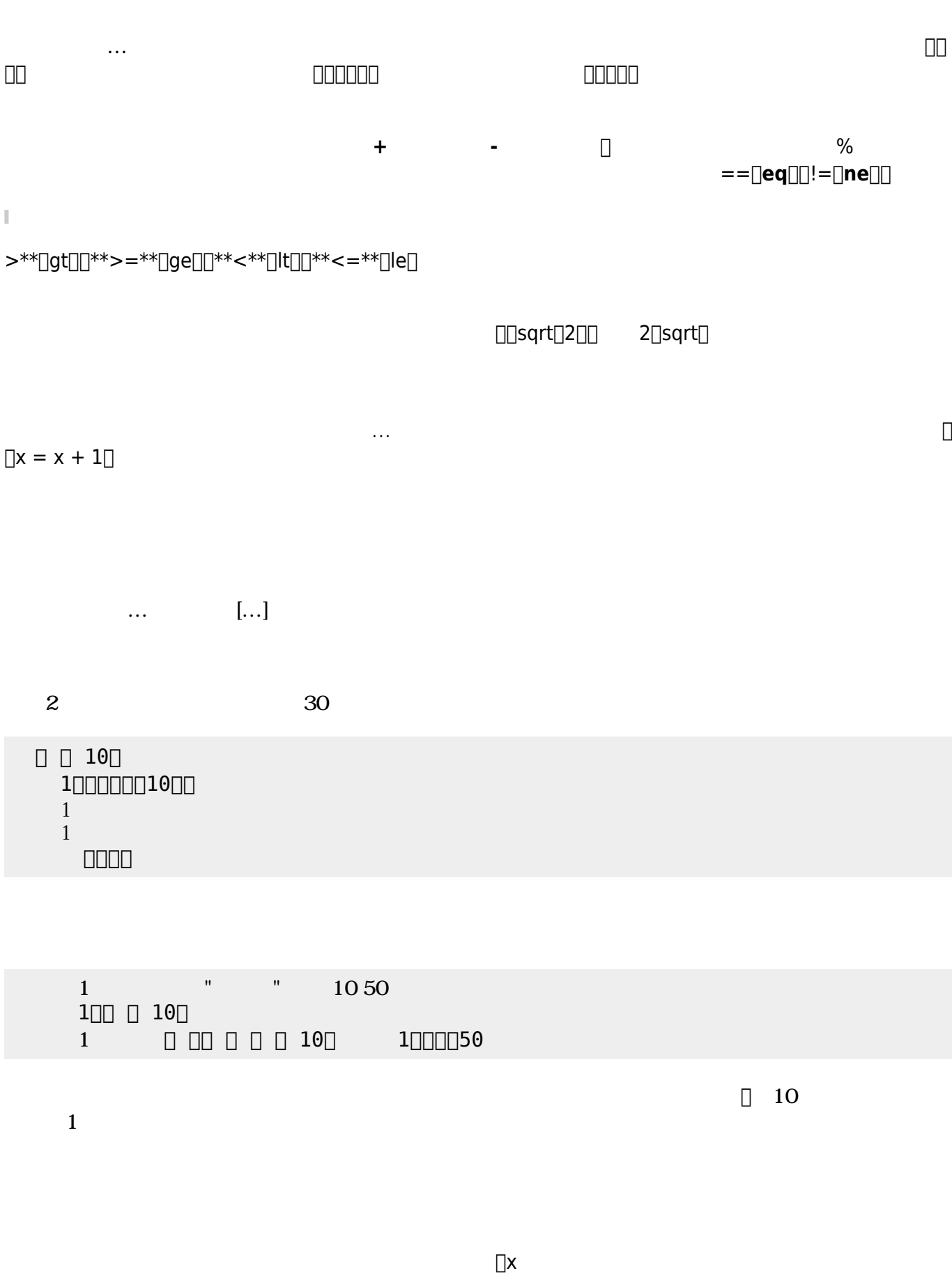

Last update: 2020/07/11 04:54 ch\_syntax https://dolittle.eplang.jp/ch\_syntax?rev=1594410896

 $1$ 

 $\pmb{\times}$ 

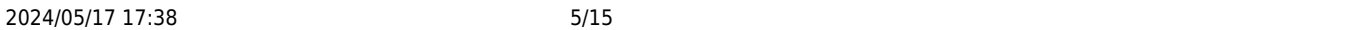

ブロック 先頭に「<sub>」</sub>……」で 人では、メソッド またに ことで、メソッド ちょうしょうしょうしょうしょうしょうしょうしょう

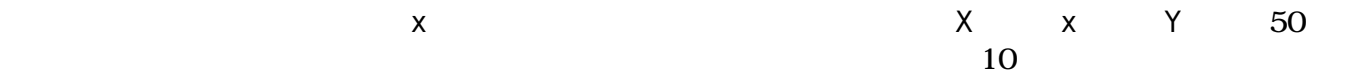

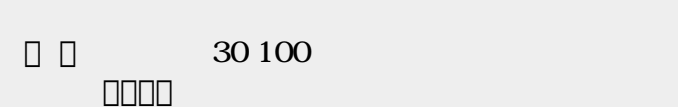

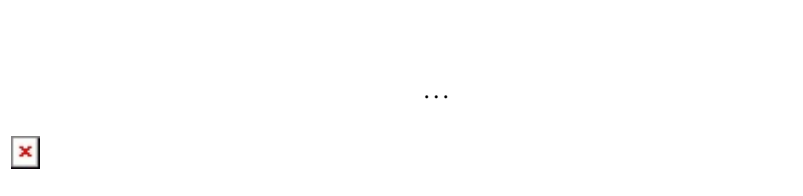

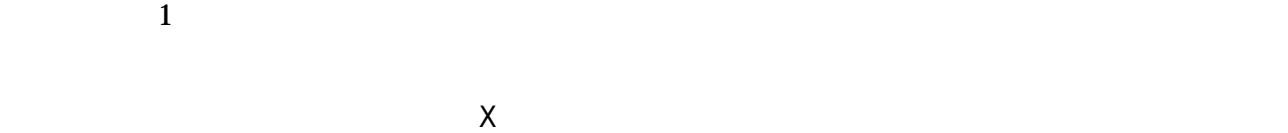

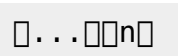

## $\pmb{\times}$

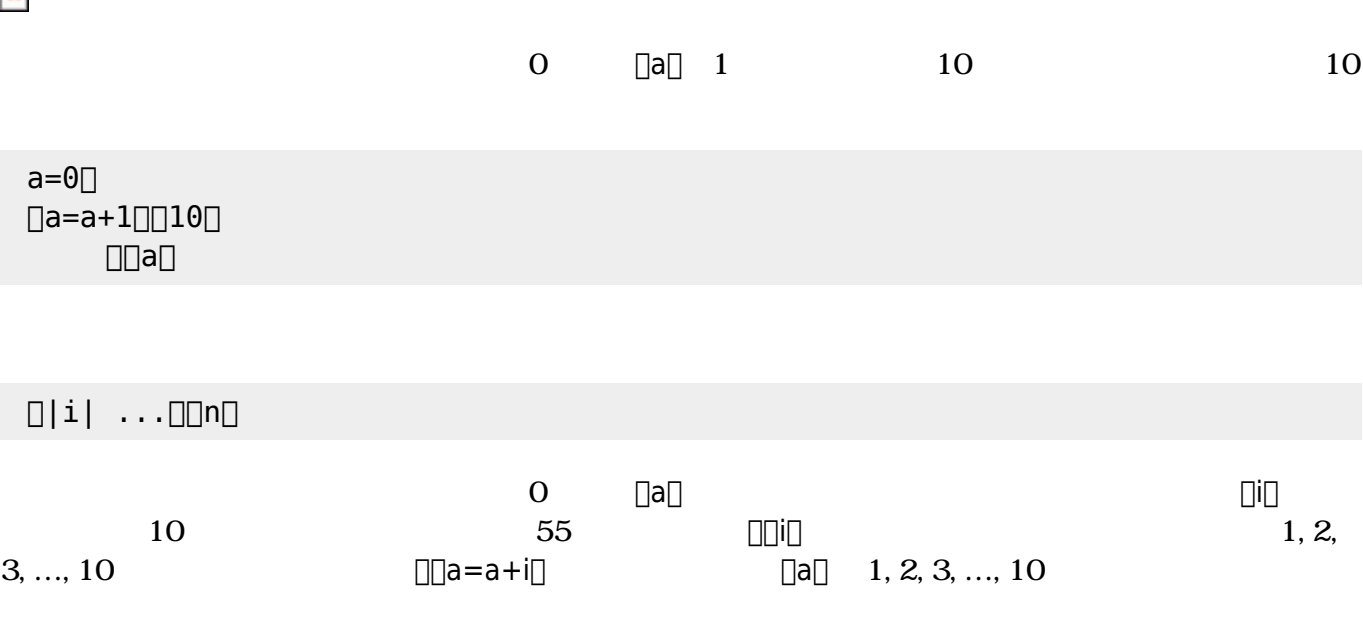

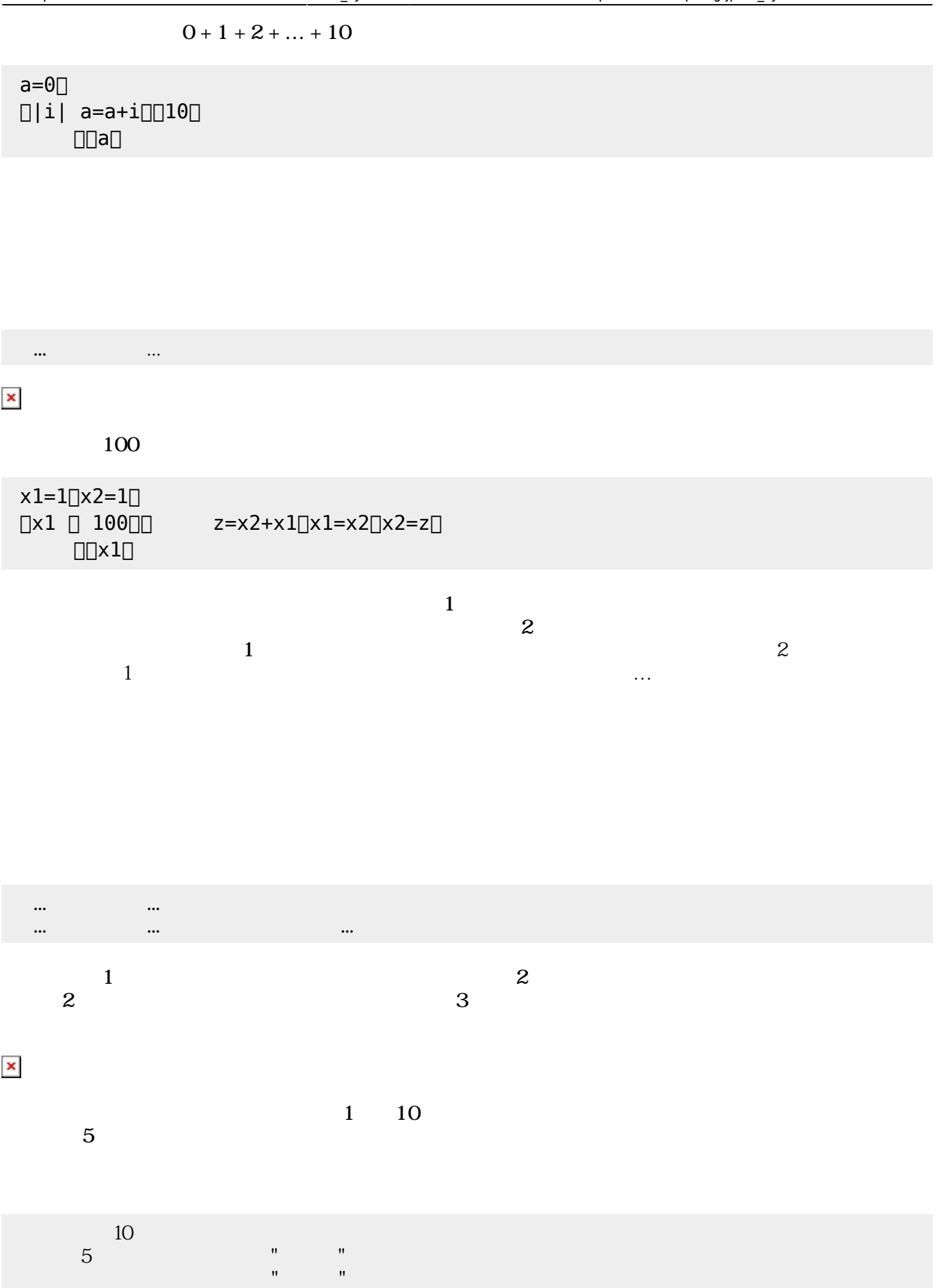

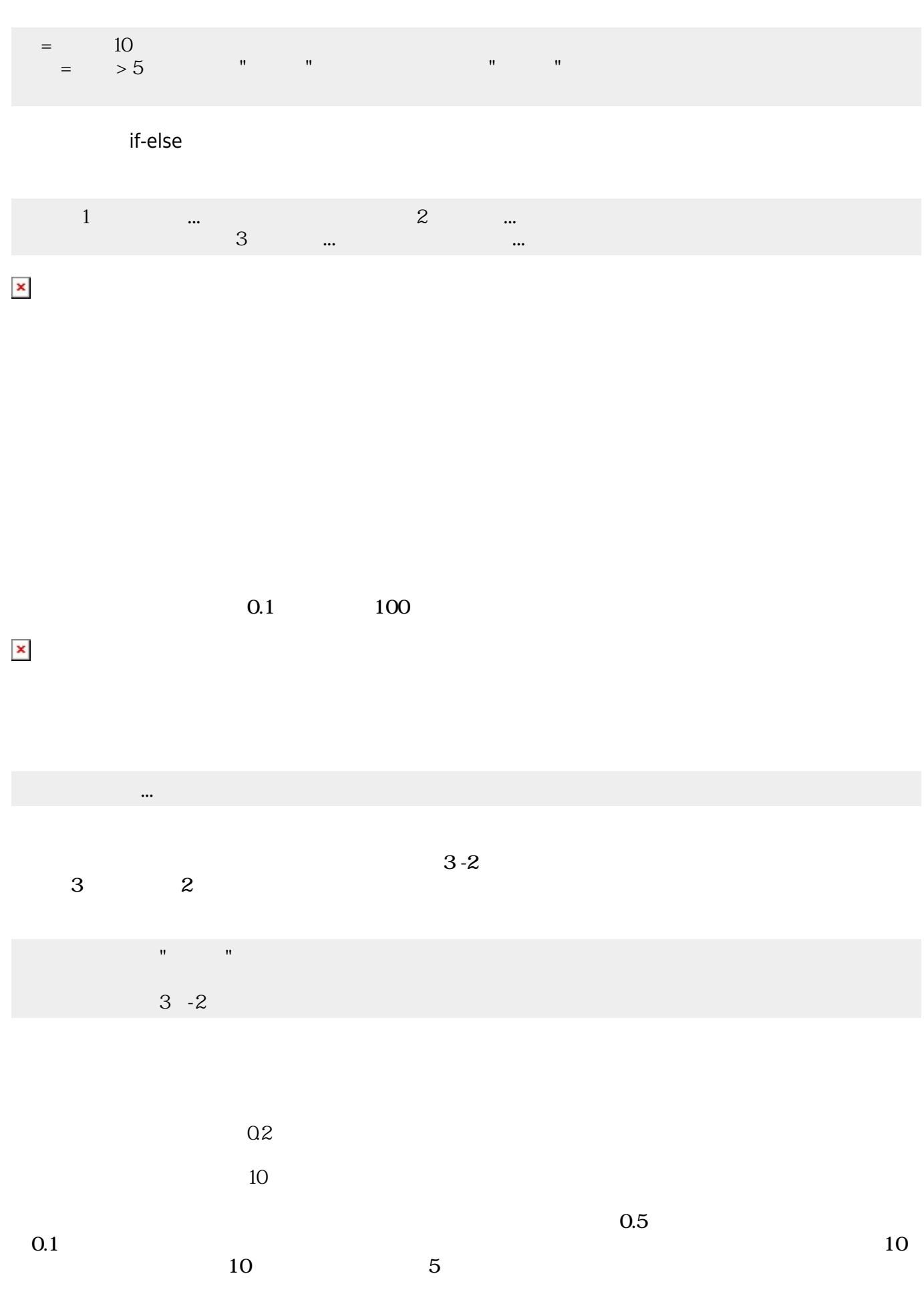

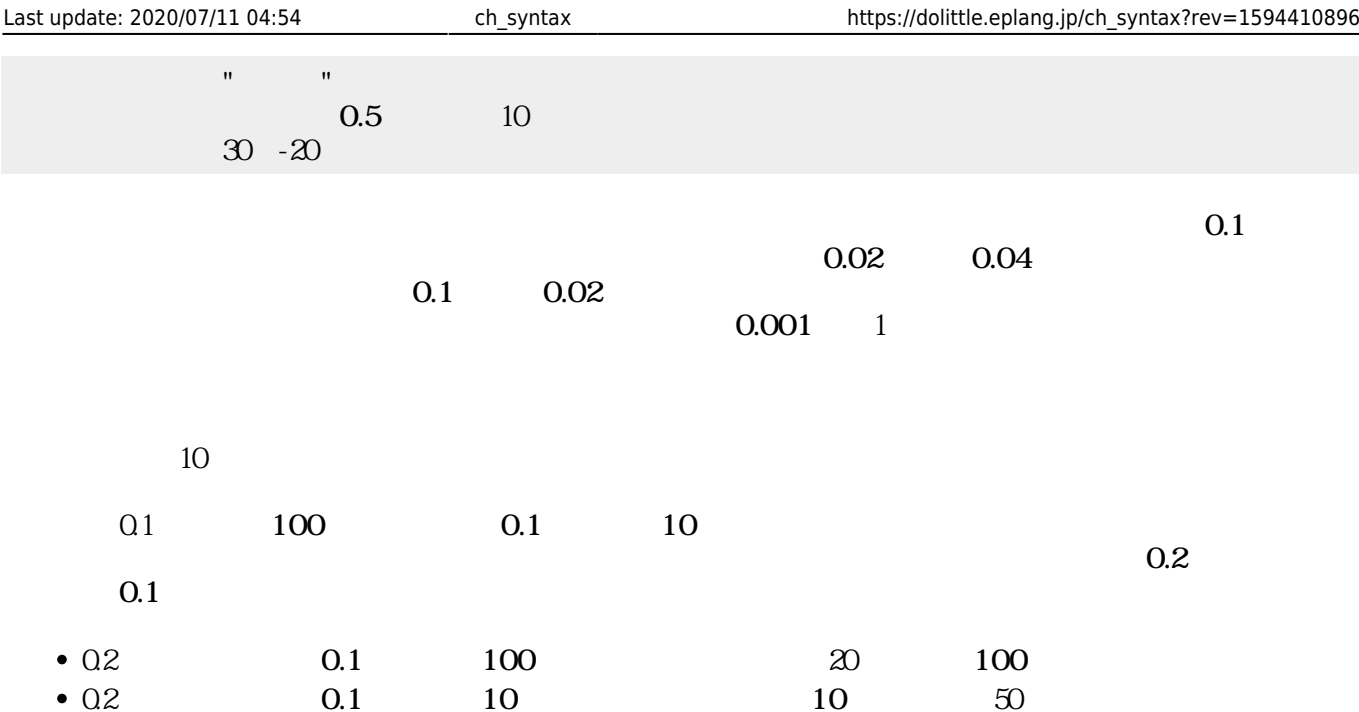

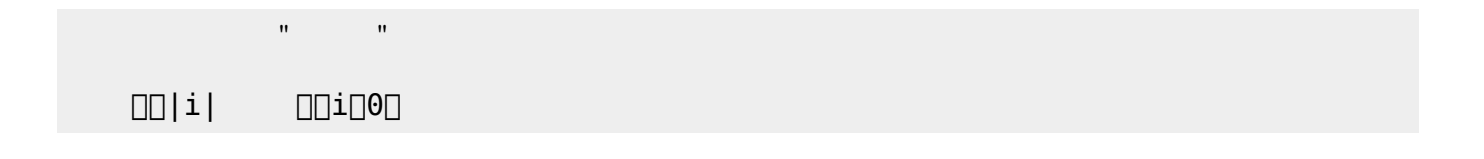

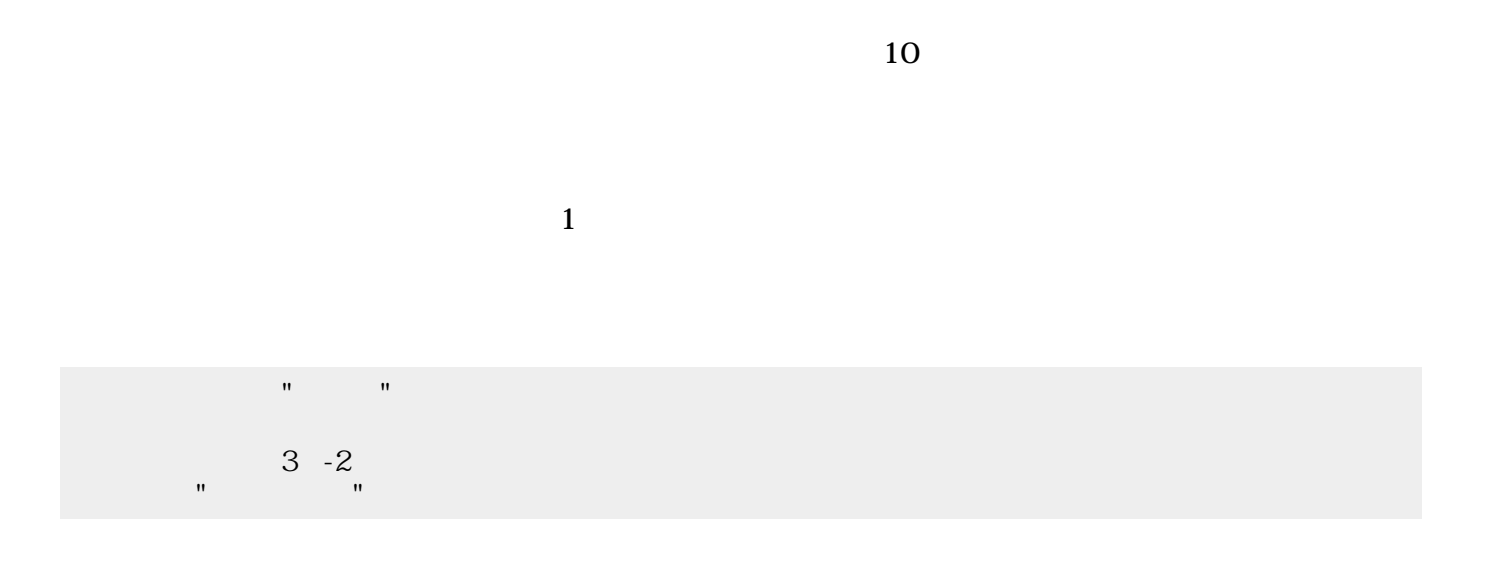

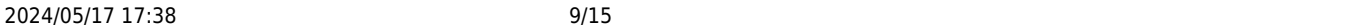

|                  | $\mathbf{u} = \mathbf{u} \in \mathbb{R}^{n \times d}$                                       |             |              |
|------------------|---------------------------------------------------------------------------------------------|-------------|--------------|
|                  | $3 - 2$<br>$\mathbf{u}$                                                                     |             |              |
|                  |                                                                                             |             |              |
|                  |                                                                                             |             |              |
|                  | $\mathbf{u} = \mathbf{u} \in \mathbb{R}^n$                                                  |             |              |
|                  | $\begin{array}{cc} 3 & -2 \\ 3 & 2 \\ 0 & 1 \end{array}$<br>$\frac{1}{2}$ and $\frac{1}{2}$ |             |              |
|                  |                                                                                             |             |              |
|                  |                                                                                             |             |              |
|                  |                                                                                             |             |              |
|                  |                                                                                             |             |              |
|                  |                                                                                             |             |              |
| $\mathbf{1}$     |                                                                                             |             |              |
|                  |                                                                                             | $\sqrt{3}$  | 3            |
|                  | $\begin{matrix}123&456&789\\3\end{matrix}$                                                  |             |              |
|                  |                                                                                             |             |              |
| $\pmb{\times}$   |                                                                                             |             | $\mathbf{3}$ |
|                  |                                                                                             | $\sqrt{3}$  |              |
|                  | 123 456 789                                                                                 |             |              |
|                  |                                                                                             |             |              |
|                  | $\bullet$<br>$\bullet$                                                                      |             |              |
|                  |                                                                                             | $\mathbf 1$ |              |
|                  |                                                                                             |             |              |
| $\pmb{\times}$   | $\mathbf{3}$                                                                                | $\sqrt{3}$  |              |
| $\boldsymbol{2}$ |                                                                                             | 3           |              |
|                  | 123 456 789                                                                                 |             |              |

プログラミング言語「ドリトル」 - https://dolittle.eplang.jp/

111

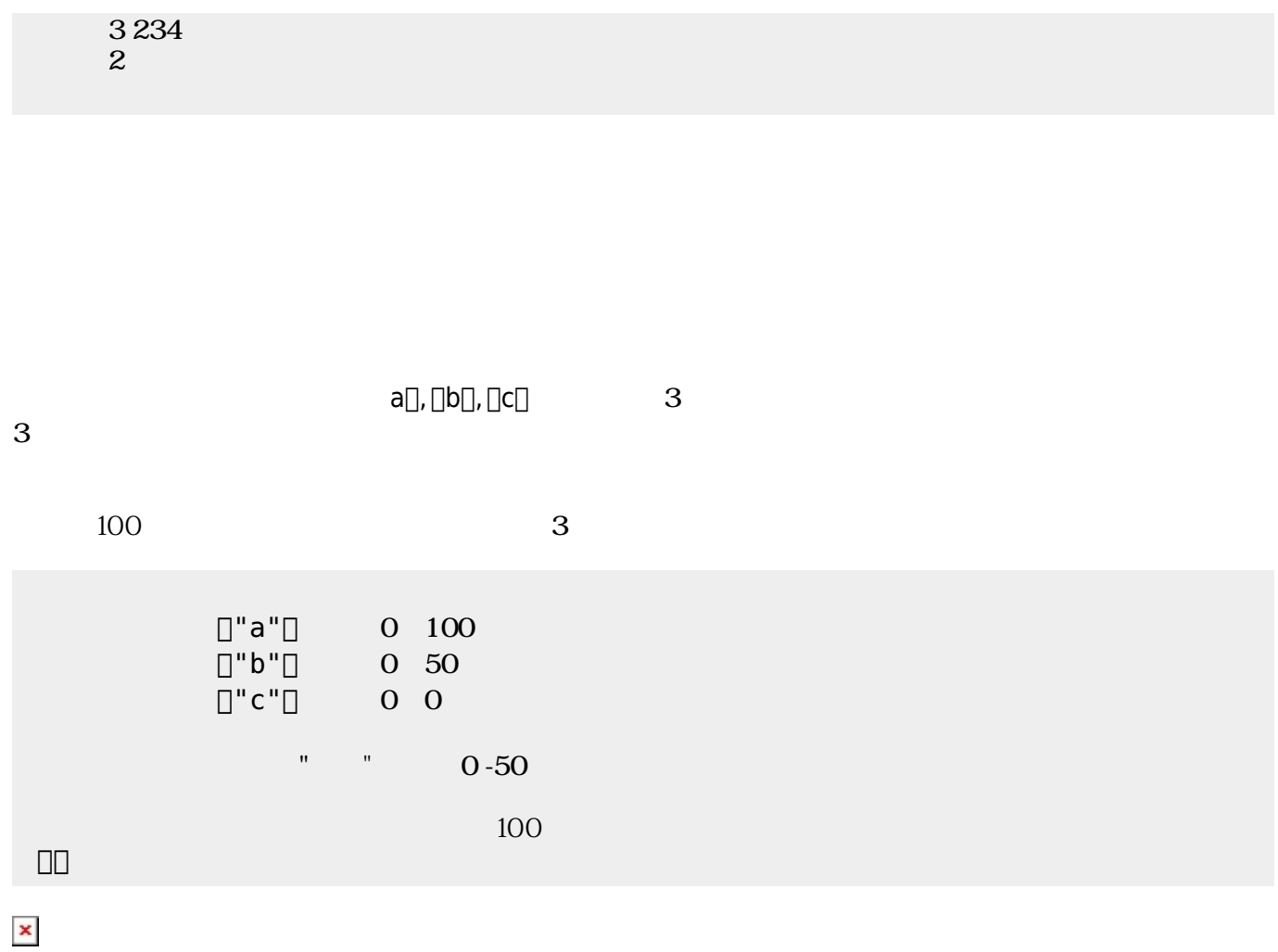

にはその親、そのまた親、…がいる。ドリトルでは、**ルート**(根元という意味)という特別 オブジェ  $\bf 1$  , and the state of the state of the state  $\bf 1$ 

[]ObjA ObjB

000000000

 $\pmb{\times}$ 

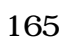

**プロパティ 参照・書 えと親子関係**

 $\textsf{ObjB}}$  . The contract of  $\textsf{ObjB}}$ 

っていないとき おおし しょうしょう しょうしょうしょう しょうしょうしょうしょう

 $\begin{array}{l} \text{DDDD} \end{array}$ 000000000  $\begin{array}{ccc}\n\boxed{0000} & 165\n\end{array}$ ラベル!(ObjB:身長)作る。

## $\pmb{\times}$

 $\rm{ObjB}$ 参照されるので、「180」が表示される。  $\fbox{non} \quad \quad \text{non} \quad \quad \text{non$ 000000000 ObjB:身長=180。  $\begin{array}{ccc}\n\boxed{0000} & 165\n\end{array}$ .(DDDDDD)

 $3$ 

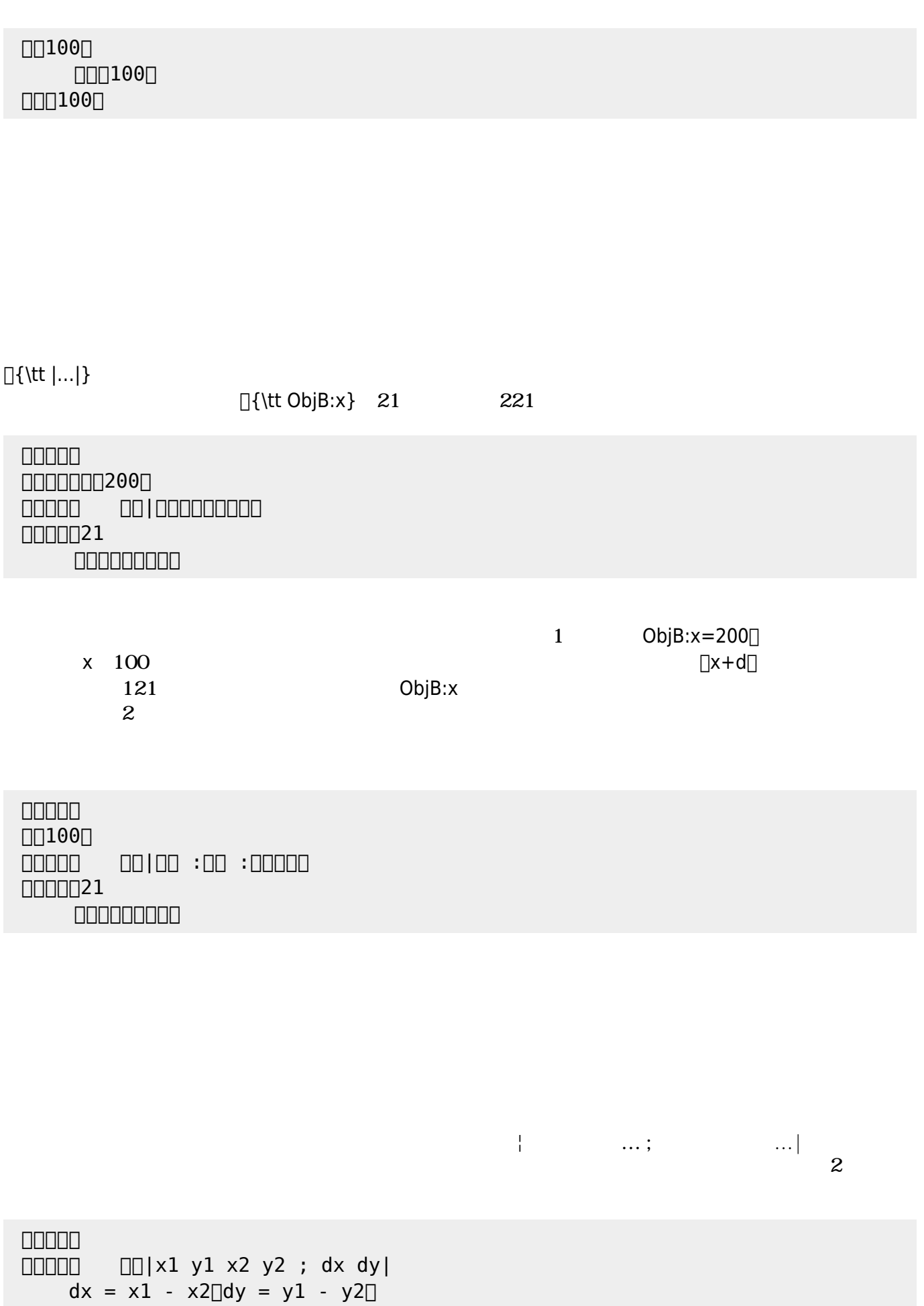

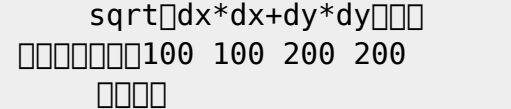

 $\begin{bmatrix} 1 \end{bmatrix}$ 

- 1.  $\{ \{ \{ t | ... | \} \}$
- $2.$

 $\ddot{\phantom{0}}$ :

- $3.$
- $4.$

#### なお、以下では った 規則 すのに**拡張BNF** ばれる記法 いている。その記法

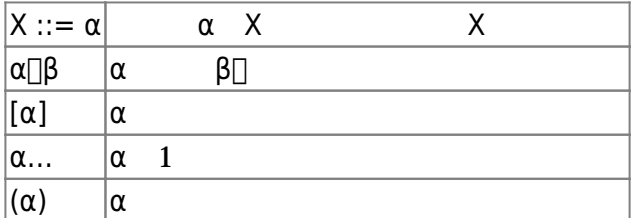

- 
- $\bullet$
- 
- 
- $1$
- $\overline{2}$  $1 =$   $\qquad$  !
	- ボタン1 =
- **ボタン! ま**。

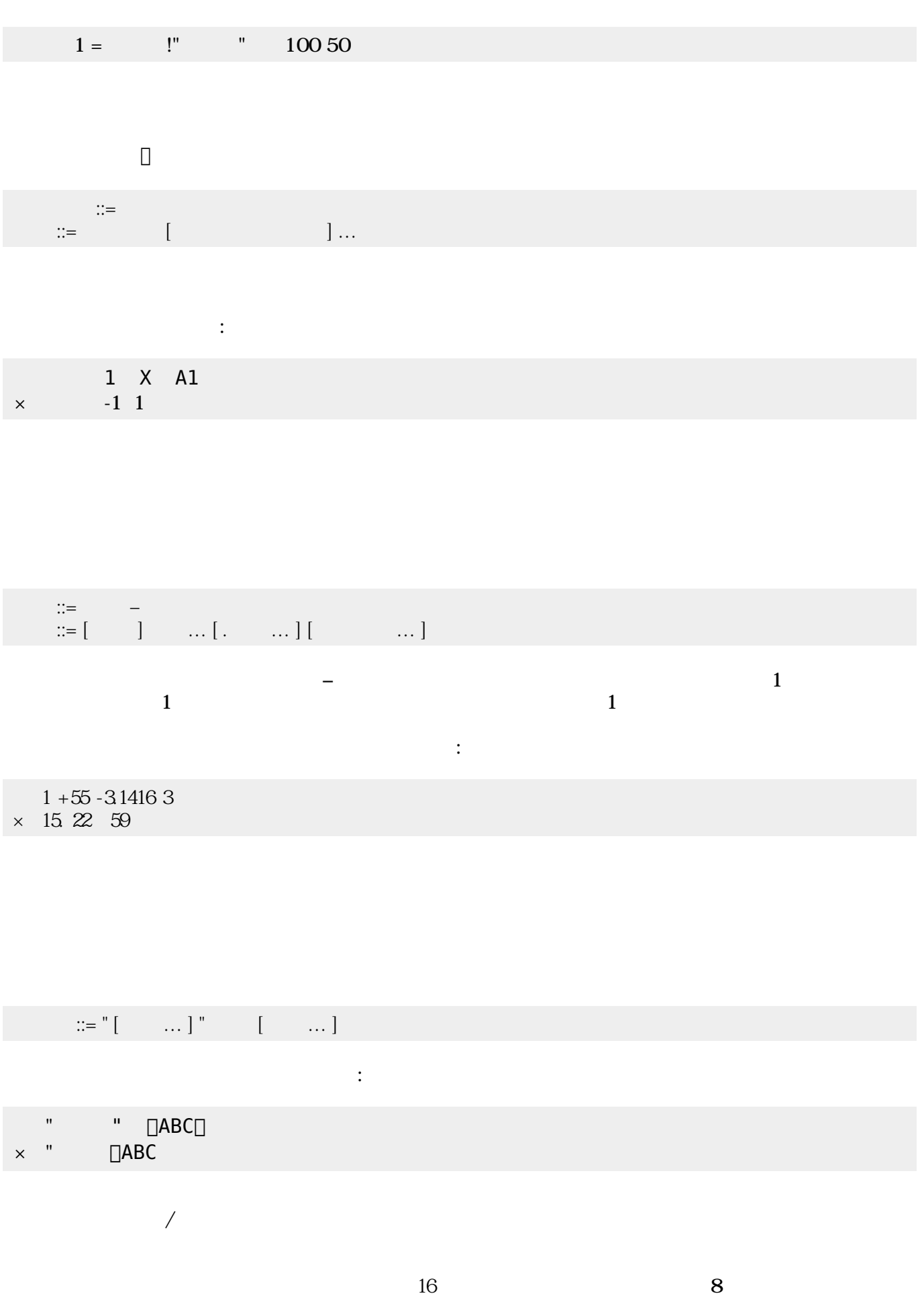

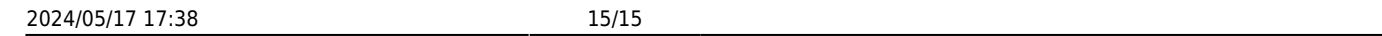

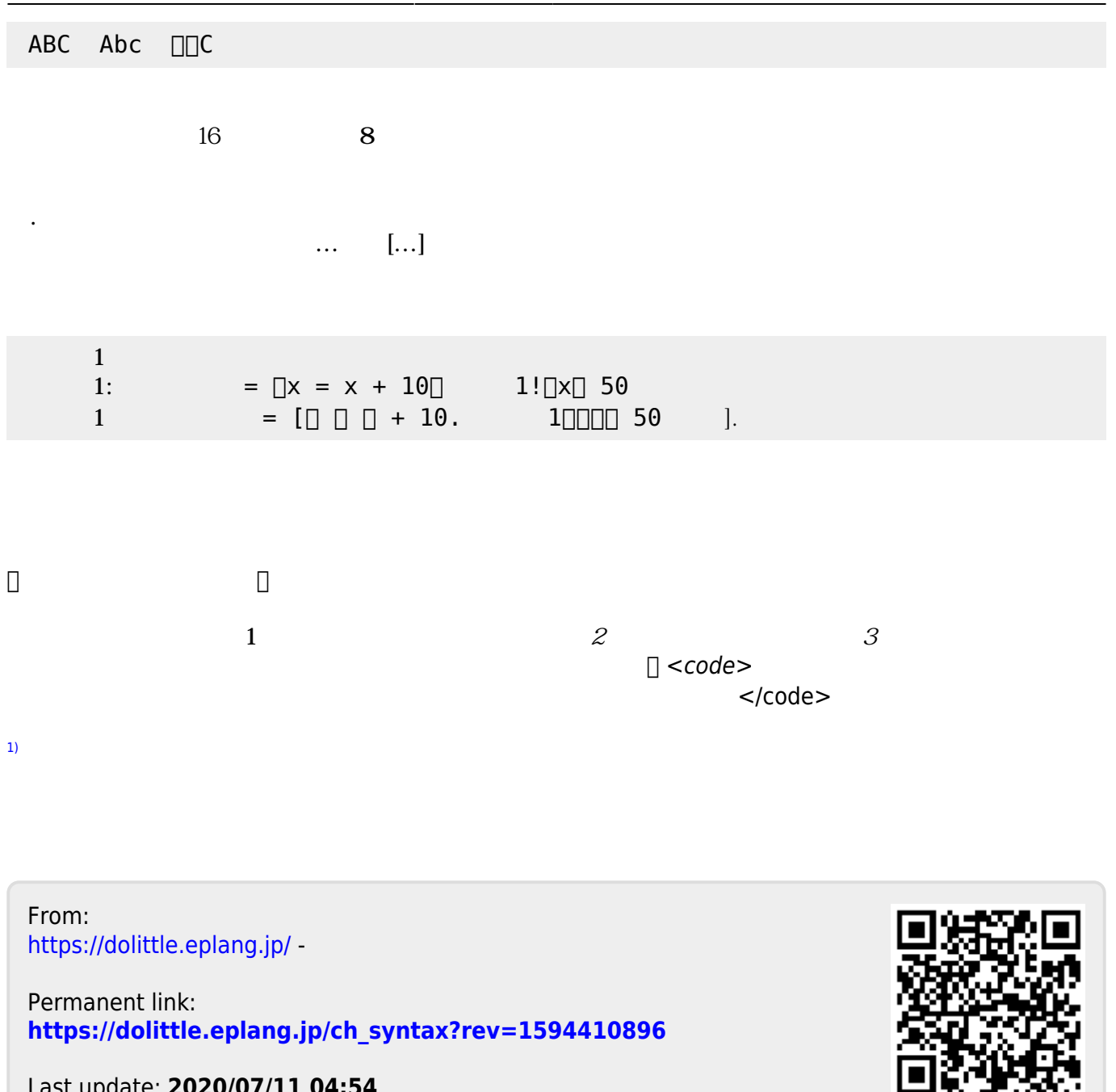

Last update: **2020/07/11 04:54**